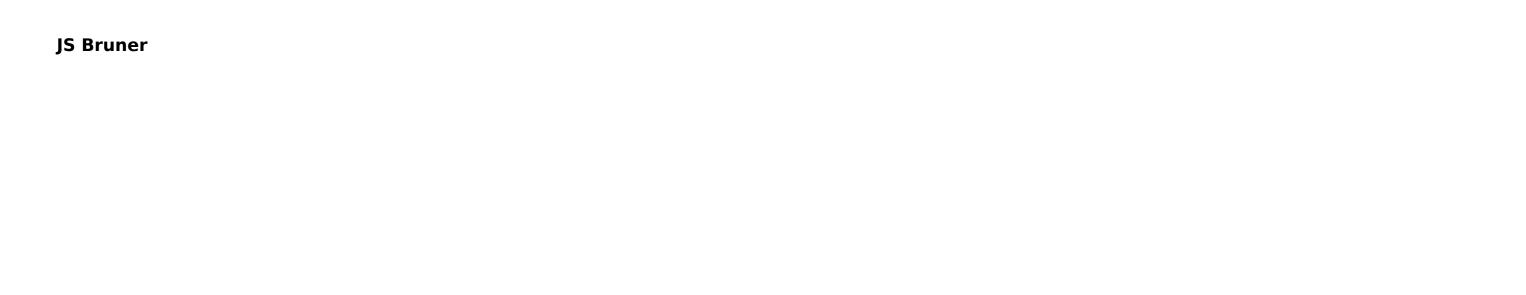

This book delves into . is a vital topic that needs to be grasped by everyone, from students and scholars to the general public. The book will furnish comprehensive and in-depth insights into , encompassing both the fundamentals and more intricate discussions.

- 1. The book is structured into several chapters, namely:
  - Chapter 1: Introduction to
  - Chapter 2: Essential Elements of
  - Chapter 3: in Everyday Life
  - Chapter 4: in Specific Contexts
  - Chapter 5: Conclusion
- 2. In chapter 1, this book will provide an overview of . The first chapter will explore what is, why is vital, and how to effectively learn about .
- 3. In chapter 2, this book will delve into the foundational concepts of . The second chapter will elucidate the essential principles that must be understood to grasp in its entirety.
- 4. In chapter 3, this book will examine the practical applications of in daily life. The third chapter will showcase real-world examples of how can be effectively utilized in everyday scenarios.
- 5. In chapter 4, this book will scrutinize the relevance of in specific contexts. This chapter will explore how is applied in specialized fields, such as education, business, and technology.
- 6. In chapter 5, the author will draw a conclusion about . The final chapter will summarize the key points that have been discussed throughout the book.

  This book is crafted in an easy-to-understand language and is complemented by engaging illustrations. This book is highly recommended for anyone seeking to gain a comprehensive understanding of .

## **Table of Contents**

- 1. Understanding the eBook
  - The Rise of Digital Reading
  - Advantages of eBooks Over Traditional Books
- 2. Identifying
  - Exploring Different Genres
  - Considering Fiction vs. Non-Fiction
  - Determining Your Reading Goals
- 3. Choosing the Right eBook Platform
  - Popular eBook Platforms
  - Features to Look for in an
  - User-Friendly Interface
- 4. Exploring eBook Recommendations from
  - Personalized Recommendations
  - User Reviews and Ratings
  - and Bestseller Lists
- 5. Accessing Free and Paid eBooks
  - Public Domain eBooks
  - eBook Subscription Services
  - Budget-Friendly Options
- 6. Navigating eBook Formats
  - ePub, PDF, MOBI, and More
  - Compatibility with Devices
  - Enhanced eBook Features
- 7. Enhancing Your Reading Experience
  - Adjustable Fonts and Text Sizes of
  - Highlighting and Note-Taking
  - Interactive Elements
- 8. Staying Engaged with

- Joining Online Reading Communities
- Participating in Virtual Book Clubs
- Following Authors and Publishers
- 9. Balancing eBooks and Physical Books
  - Benefits of a Digital Library
  - Creating a Diverse Reading Collection
- 10. Overcoming Reading Challenges
  - Dealing with Digital Eye Strain
  - Minimizing Distractions
  - Managing Screen Time
- 11. Cultivating a Reading Routine
  - Setting Reading Goals
  - Carving Out Dedicated Reading Time
- 12. Sourcing Reliable Information of
  - Fact-Checking eBook Content of
  - Distinguishing Credible Sources
- 13. Promoting Lifelong Learning
  - Utilizing eBooks for Skill Development
  - Exploring Educational eBooks
- 14. Embracing eBook Trends
  - Integration of Multimedia Elements
  - Interactive and Gamified eBooks

## Introduction

In the digital age, access to information has become easier than ever before. The ability to download has revolutionized the way we consume written content. Whether you are a student looking for course material, an avid reader searching for your next favorite book, or a professional seeking research papers, the option to download has opened up a world of possibilities. Downloading provides numerous advantages over physical copies of books and documents.

Firstly, it is incredibly convenient. Gone are the days of carrying around heavy textbooks or bulky folders filled with papers. With the click of a button, you can gain immediate access to valuable resources on any device. This convenience allows for efficient studying, researching, and reading on the go. Moreover, the cost-effective nature of downloading has democratized knowledge. Traditional books and academic journals can be expensive, making it difficult for individuals with limited financial resources to access information. By offering free PDF downloads, publishers and authors are enabling a wider audience to benefit from their work. This inclusivity promotes equal opportunities for learning and personal growth. There are numerous websites and platforms where individuals can download. These websites range from academic databases offering research papers and journals to online libraries with an expansive collection of books from various genres. Many authors and publishers also upload their work to specific websites, granting readers access to their content without any charge. These platforms not only provide access to existing literature but also serve as an excellent platform for undiscovered authors to share their work with the world. However, it is essential to be cautious while downloading. Some websites may offer pirated or illegally obtained copies of copyrighted material. Engaging in such activities not only violates copyright laws but also undermines the efforts of authors, publishers, and researchers. To ensure ethical downloading, it is advisable to utilize reputable websites that prioritize the legal distribution of content. When downloading, users should also consider the potential security risks associated with online platforms. Malicious actors may exploit vulnerabilities in unprotected websites to distribute malware or steal personal information. To protect themselves, individuals should ensure their devices have reliable antivirus software installed and validate the legitimacy of the websites they are downloading from. In conclusion, the ability to download has transformed the way we access information. With the convenience, costeffectiveness, and accessibility it offers, free PDF downloads have become a popular choice for students, researchers, and book lovers worldwide. However, it is crucial to engage in ethical downloading practices and prioritize personal security when utilizing online platforms. By doing so, individuals can make the most of the vast array of free PDF resources available and embark on a journey of continuous learning and intellectual growth.

## **FAQs About Books**

- 1. Where can I buy books? Bookstores: Physical bookstores like Barnes & Noble, Waterstones, and independent local stores. Online Retailers: Amazon, Book Depository, and various online bookstores offer a wide range of books in physical and digital formats.
- 2. What are the different book formats available? Hardcover: Sturdy and durable, usually more expensive. Paperback: Cheaper, lighter, and more portable than hardcovers. E-books: Digital books available for e-readers like Kindle or software like Apple Books, Kindle, and Google Play Books.
- 3. How do I choose a book to read? Genres: Consider the genre you enjoy (fiction, non-fiction, mystery, sci-fi, etc.). Recommendations: Ask friends, join book clubs, or explore online reviews and recommendations. Author: If you like a particular author, you might enjoy more of their work.
- 4. How do I take care of books? Storage: Keep them away from direct sunlight and in a dry environment. Handling: Avoid folding pages, use bookmarks, and handle them with clean hands. Cleaning: Gently dust the covers and pages occasionally.
- 5. Can I borrow books without buying them? Public Libraries: Local libraries offer a wide range of books for borrowing. Book Swaps: Community book exchanges or online platforms where people exchange books.
- 6. How can I track my reading progress or manage my book collection? Book Tracking Apps:

- Goodreads, LibraryThing, and Book Catalogue are popular apps for tracking your reading progress and managing book collections. Spreadsheets: You can create your own spreadsheet to track books read, ratings, and other details.
- 7. What are audiobooks, and where can I find them? Audiobooks: Audio recordings of books, perfect for listening while commuting or multitasking. Platforms: Audible, LibriVox, and Google Play Books offer a wide selection of audiobooks.
- 8. How do I support authors or the book industry? Buy Books: Purchase books from authors or independent bookstores. Reviews: Leave reviews on platforms like Goodreads or Amazon. Promotion: Share your favorite books on social media or recommend them to friends.
- 9. Are there book clubs or reading communities I can join? Local Clubs: Check for local book clubs in libraries or community centers. Online Communities: Platforms like Goodreads have virtual book clubs and discussion groups.
- 10. Can I read books for free? Public Domain Books: Many classic books are available for free as theyre in the public domain. Free E-books: Some websites offer free e-books legally, like Project Gutenberg or Open Library.

:

Dicionário do Folclore Brasileiro Compre online Dicionário do Folclore Brasileiro, de Cascudo, Luís da Câmara na Amazon. Frete GRÁTIS em milhares de produtos com o Amazon Prime. Dicionário do Folclore Brasileiro O Dicionário do Folclore Brasileiro é um livro de Luís da Câmara Cascudo publicado originalmente em 1954, com sucessivas edições, desde então. Dicionário do folclore brasileiro (Portuguese Edition) Print length. 768 pages · Language, Portuguese · Publisher, Global Editora · Publication date. January 1, 2001 · ISBN-10. 8526006444 · ISBN-13. 978-8526006447 · See ... Dicionário do folclore brasileiro - Livro - Grupo Editorial ... Dicionário do folclore brasileiro · Ficha Técnica · Autor (a) : Luís da Câmara Cascudo. Sinopse. Obra sem similar na língua ... Dicionário do Folclore Brasileiro - Luis da Camara Cascudo Luis da Camara Cascudo - Dicionário do Folclore Brasileiro, Esta obra constitui o resultado do esforço de Luís da Câmara Cascudo em prol da cultura nacional ... Dicionário do Folclore Brasileiro ... Brasileiro. Dicionário do Folclore Brasileiro. Price: \$120.00. Image 1. Larger / More Photos. Add to Wish List. ADD TO CART. Add to Wish List. Click the button ... Dicionário Do Folclore Brasileiro - 12ª Edição Obra sem similar na língua portuguesa, o "Dicionário do folclore brasileiro" reaparece conforme a última edição revista pelo autor. Dicionário de Câmara Cascudo by IIP FERNANDEZ · 2004 — Dicionário do Folclore Brasileiro. 11.ed. revista. São Paulo: Global, 2001 ... Brasileira de Folclore e para a representação brasileira do Clube Internacional de. Dicionário do Folclore Brasileiro Obra sem similar na língua portuguesa, o "Dicionário do folclore brasileiro" reaparece conforme a última edição revista pelo autor. Dicionário do Folclore Brasileiro | Resenha - YouTube Infor Lawson Enterprise Applications User and Administration ... Infor Lawson Enterprise Applications User and Administration Library -(On-premises) · Multiple Topics Found · Infor Help Library. Lawson manuals - LawsonGuru.com Forums - LawsonGuru.com Mar 14, 2008 — Lawson's documentation is available on their support site, and includes user manuals for all of their applications. Most organizations also ... Manuals -Kinsey USER GUIDES. 2022/2023 User Guides ... Document containing setup and reporting instructions related to Transaction Auditing for both Lawson S3 and Landmark. Asset Management User Guide Lawson® does not warrant the content of this document or the results of its use. Lawson may change this document without notice. Export Notice: Pursuant to your ... V10 Power User Basics for Infor Lawson - The Commons Oct 24, 2016 — Links to reference guides for each module are provided. Page 4. V10 POWER USER BASICS FOR INFOR LAWSON. 10/24/2016. Intro to Lawson for Total Beginners - YouTube Lawson ERP Software - Introduction - Surety Systems Lawson ERP Software - Intro Guide ... Lawson enterprise resource planning (ERP) is a software platform that provides software and services to ... Lawson S3 Integration with OnBase - KeyMark Inc Enhanced user experience; Simplifies approvals by eliminating manual actions; Little or no

additional training; Integrated solution across your entire ... Lawson ERP Software | Infor S3 and Infor M3 - Dynamics 365 The Infor M3 software is designed to help enterprises that make, move, or maintain processes. It is what makes the system M3. It is a cloud-based ERP system ... Summa S3 User Guide - Grimco Connect Lawson · Design Help. Summa S3 User Guide. S3 User Guide. Related articles. Summa GoSign tutorial / Print & Cut workflow with CorelDRAW · Summa GoSign Tutorial ... The Sorrows of Travel: a Novel: John Breon ASIN, B0000CJEJQ. Publisher, Peter Davies; First Edition (January 1, 1956). Language, English. Hardcover, 222 pages. Item Weight, 1.74 pounds. The sorrows of travel, by Edward Abbey 20th century American authors Arizona Biography Edward Abbey Fire lookouts Man-woman relationships Relations with women United States ... The sorrows of travel,: A novel: Breon, John ASIN, B0007E5L1W. Publisher, Putnam; First Edition (January 1, 1955). Hardcover, 250 pages. Item Weight, 1.1 pounds. The Sorrows Of Travel by John Breon - AbeBooks Hardcover - Peter Davies - 1956 - Condition: Good - Dust Jacket Included - 1956. First Published. 221 pages. Pictorial dust jacket over beige cloth. Sorrows of Travel by Breon, John - 1955 The book is about Paris, young Americans after the ww2, enjoying literary Paris and the life. Dust jacket shows wear around edges, has tears top and bottom of ... The Sorrows of Travel a novel uncorrected proof The Sorrows of Travel a novel [uncorrected proof]. Breon, John. London: Peter Davies, 1956. Paperback. 222p., very good uncorrected proof copy ... The Sorrows of Travel | Cincinnati & Hamilton County ... The Sorrows of TravelThe Sorrows

of Travel. Breon, JohnBreon, John. Title rated 0 out of 5 stars, based on 0 ratings (0 ratings). The Sorrows of Others May 9, 2023 — In Tolstoy Together: 85 Days of War and Peace, Yiyun Li invites you to travel with her through Tolstoy's novel—and with fellow readers ... The Best of Edward Abbey The Sorrows of Travel. When I think of travel I think of certain women I have known. So many of my own journeys have been made in pursuit of love. In pursuit ...

## Best Sellers - Books ::

how to delete cookies on ipad
how to create a in minecraft
how to cheer someone up
how to decorate a cake step by step
how to check imei number
how to draw funny cartoons
how to drill through tiles
how to find jobs on linkedin
how to figure out your ring size
how to do a high school resume